# **Mathematics and Computer Science for Modeling Unit 2: Functions in Math**

#### Daniel Sabinasz based on materials by Jan Tekülve and Daniel Sabinasz

Institut für Neuroinformatik, Ruhr-Universität Bochum

September 27, 2023

#### **Dates**

- **1.** Mon 25.09. 15-17:30
- **2.** Tue 26.09. 09:00-11:30, 15-17:30
- **3.** Wed 27.09. 15-17:30
- **4.** Thu 28.09. 15-17:30
- **5.** Fri 29.09. 15-17:30
- **6.** Mon 02.10. 09:00-11:30, 15-17:30
- **7.** Wed 04.10. 15-17:30

### **Course Structure**

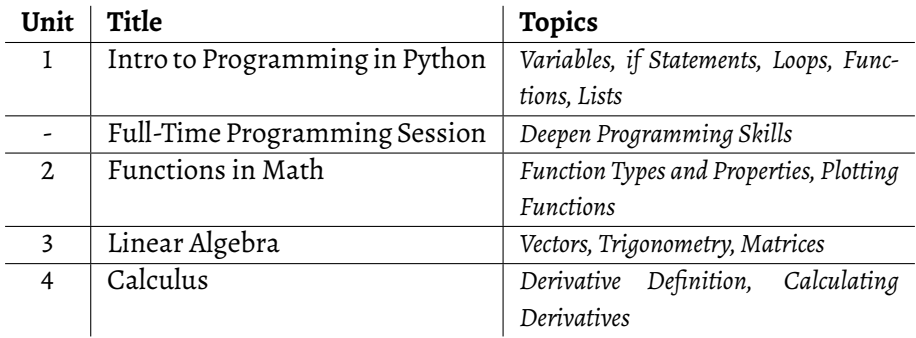

#### **Course Structure**

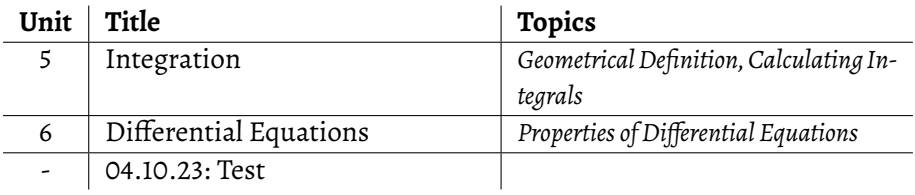

#### **Lecture Slides/Material**

Use the following URL to access the lecture slides:

[https://www.ini.rub.de/teaching/courses/preparatory\\_course\\_mathematics](https://www.ini.rub.de/teaching/courses/preparatory_course_mathematics_and_computer_science_for_modeling_winter_term_2023) [\\_and\\_computer\\_science\\_for\\_modeling\\_winter\\_term\\_2023](https://www.ini.rub.de/teaching/courses/preparatory_course_mathematics_and_computer_science_for_modeling_winter_term_2023)

#### **1. [Sets and Number Systems](#page-7-0)**

#### **2. [Functions in Math](#page-16-0)**

- ▶ [Definition](#page-17-0)
- ▶ [Function Types](#page-26-0)
- ➤ [Parametrization](#page-37-0)
- ➤ [Multiple Arguments](#page-48-0)
- ➤ [Properties](#page-52-0)

#### <span id="page-7-0"></span>**1. [Sets and Number Systems](#page-7-0)**

#### **2. [Functions in Math](#page-16-0)**

- ➤ [Definition](#page-17-0)
- ➤ [Function Types](#page-26-0)
- ➤ [Parametrization](#page-37-0)
- ➤ [Multiple Arguments](#page-48-0)
- ➤ [Properties](#page-52-0)

#### **Sets**

- ▶ For practical purposes, think of a **set** as a container of objects
- ▶ e.g., the set of natural numbers

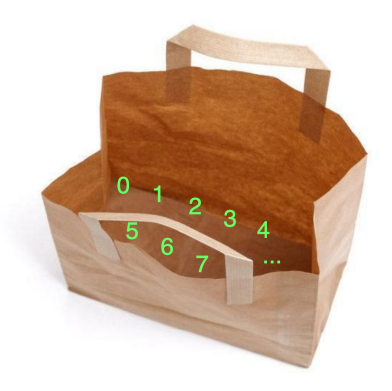

#### **Sets**

- $\blacktriangleright$  Notation:  $\mathbb{N} = \{0, 1, 2, 3, 4, 5, 6, \dots\}$
- ▶ Something is either in the set or not in the set
- ▶ If something is in the set, we call it an **element** of the set
- $\blacktriangleright$  e.g., 5 is an element of N, but -3 is not an element of N
- ▶ Write  $5 \in \mathbb{N}$  and  $-3 \notin \mathbb{N}$

#### **Sets**

- ▶ Instead of listing all the elements, you can describe in natural language what the elements should be
- e.g.,  $A = \{x \mid x \text{ is an even number}\} = \{0, 2, 4, 6, 8, \ldots\}$

#### Number Systems

- $\blacktriangleright$  **Natural Numbers**:  $\mathbb{N} = \{0, 1, 2, 3, 4, \dots\}$
- **Integer Numbers:**  $\mathbb{Z} =$
- ▶ **Rational Numbers**: Q
- ▶ **Real Numbers**: R

**0 1 2 3 4**

#### Number Systems

- $\blacktriangleright$  **Natural Numbers**:  $\mathbb{N} = \{0, 1, 2, 3, 4, \dots\}$
- ▶ **Integer Numbers**:  $\mathbb{Z} = \{..., -2, -1, 0, 1, 2, ...\}$
- ▶ **Rational Numbers**: Q
- ▶ **Real Numbers**: R

 $-4$   $-3$   $-2$   $-1$  0 1 2 3 4

#### Number Systems

- $\blacktriangleright$  **Natural Numbers**:  $\mathbb{N} = \{0, 1, 2, 3, 4, \dots\}$
- **Integer Numbers**:  $\mathbb{Z} = \{..., -2, -1, 0, 1, 2, ...\}$
- **Rational Numbers:**  $\mathbb{Q} = \{\frac{a}{b}\}$  $\frac{a}{b} \mid a, b \in \mathbb{Z}$  and  $b \neq 0$

▶ **Real Numbers**: R

$$
\begin{array}{cccccccc}\n-4 & -3 & -2 & -1 & 0 & \frac{1}{2} & \frac{3}{4} & \frac{7}{4} & \frac{10}{4} & 3 & 4 \\
\end{array}
$$

#### Number Systems

- **Natural Numbers:**  $N = \{0, 1, 2, 3, 4, ... \}$
- **Integer Numbers:**  $\mathbb{Z} = \{ \ldots, -2, -1, 0, 1, 2, \ldots \}$
- **Rational Numbers:**  $\mathbb{Q} = \frac{a}{b}$  $\frac{a}{b}$ , where  $a, b \in \mathbb{Z}$  and  $b \neq 0$
- ▶ **Real Numbers**: R = Q∪ irrational numbers

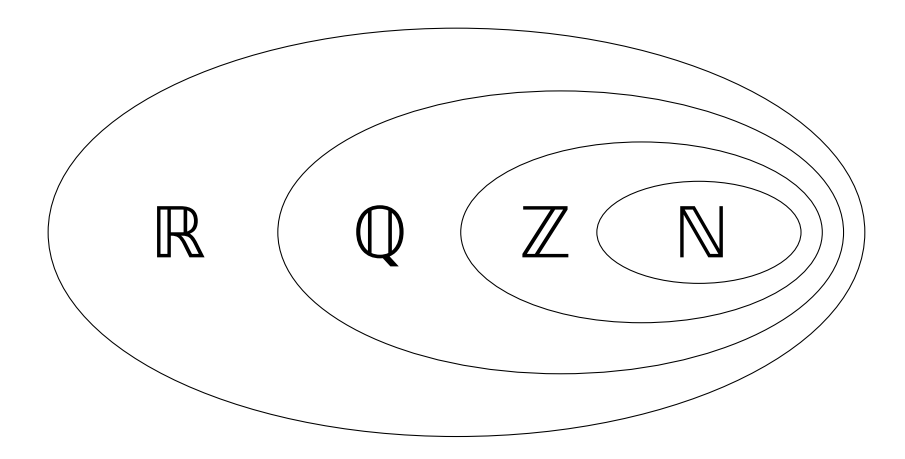

#### <span id="page-16-0"></span>**1. [Sets and Number Systems](#page-7-0)**

#### **2. [Functions in Math](#page-16-0)**

- ▶ [Definition](#page-17-0)
- ▶ [Function Types](#page-26-0)
- ➤ [Parametrization](#page-37-0)
- ➤ [Multiple Arguments](#page-48-0)
- ➤ [Properties](#page-52-0)

### <span id="page-17-0"></span>**Function Intuition**

- **•** Function example:  $f(x) = 2x + 3$
- ▶ A function, written like this, can be thought of as a formula that can be evaluated to give the value of the function

• e.g.,  
\n• 
$$
f(1) = 2 \cdot 1 + 3 = 5
$$

$$
\blacktriangleright \, f(2) = 2 \cdot 2 + 3 = 6
$$

```
Tabular Interpretation of: f(x) = 2x + 3x 0 1 2 3 4 5
      y
```
Tabular Interpretation of:  $f(x) = 2x + 3$ 

**x** 0 1 2 3 4 5 **y** 5

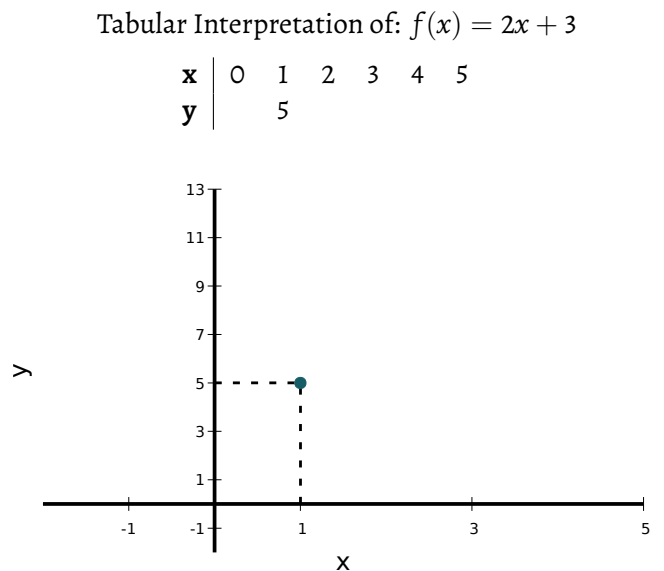

# **Plotting Functions** Tabular Interpretation of:  $f(x) = 2x + 3$ **x** 0 1 2 3 4 5 **y** 5 9  $-1 -$  1 3 5 7  $\alpha$  11  $13-$ -1 -1 + 1 3 5  $\rightarrow$ x

Tabular Interpretation of:  $f(x) = 2x + 3$ 

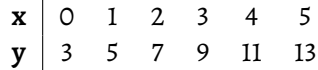

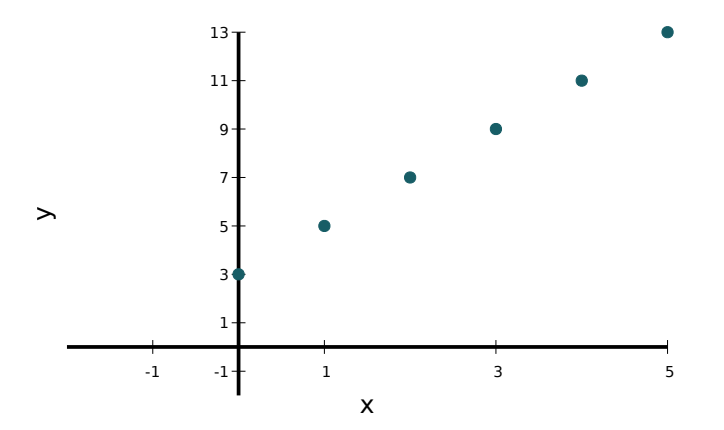

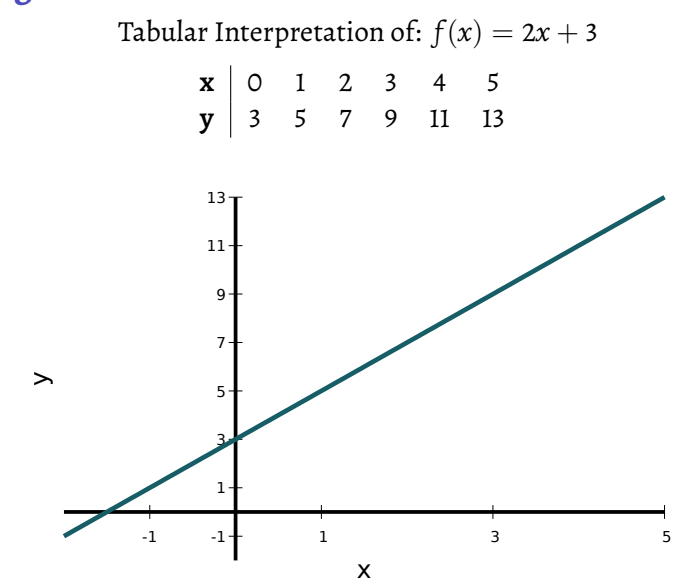

# **Function Definition**

#### Function

*X* and *Y* are two sets. A **function**  $f: X \to Y$  is a mathematical object that assigns each element  $x \in X$  exactly one element  $y \in Y$ .

$$
x \to y = f(x)
$$

![](_page_24_Figure_5.jpeg)

- ▶ *x* is called the **function argument**
- ▶ *y* is called the **function value**
- ▶ *X* is called the **domain**
- ▶ *Y* is called the **codomain**
- $\blacktriangleright$  The **image** *W* of  $f(x)$  are all values in *Y* that can be assumed by the function.

# **Matplotlib**

# matpletlib

Matplotlib allows to plot functions:

```
import matplotlib.pyplot as plt
```

```
numbers = [2*x+3 for x in range(6)]
```

```
plt.plot(numbers)
plt.show()
```
### <span id="page-26-0"></span>**Function Types**

#### ▶ **Linear Functions**  $y = mx + b$

![](_page_26_Figure_3.jpeg)

### **Function Types**

▶ **Linear Functions**  $y = mx + b$ 

#### ▶ **Power Functions**  $y = ax^n$

![](_page_27_Figure_4.jpeg)

### **Function Types**

#### ▶ **Linear Functions**  $y = mx + b$

#### ▶ **Power Functions**  $y = ax^n$

#### ▶ **Polynomial Functions**  $y = \sum_{i=0}^{n} a_i x^i$  $y = a_0 + a_1x + a_2x^2 + a_3x^3 + \dots + a_nx^n$ describes a polynomial of degree *n*, where  $a_n \neq 0$

![](_page_28_Figure_5.jpeg)

# **The Summation Symbol**

- $\blacktriangleright$   $\sum_{i=0}^{n} T(i)$  denotes a sum of multiple terms
- ▶ The bottom row defines an indexing variable, here *i*, and specifies an initial value, here 0
- $\blacktriangleright$  That variable takes on increasing values (0, 1, 2, 3, ..., n)
- ▶ The top row specifies the maximum value for *i*, here *n*
- ▶ *T*(*i*) specifies a term for each *i*
- $\blacktriangleright$   $\sum_{i=0}^{n} T(i)$  sums up  $T(i)$  for each *i*
- ▶ Thus,  $\sum_{i=0}^{n} T(i) = T(0) + T(1) + T(2) + \ldots + T(n)$

▶ e.g., 
$$
\sum_{i=0}^{5} i = 0 + 1 + 2 + 3 + 4 + 5
$$

### **Exponentials Functions**

#### **Exponential Functions**

#### **Logarithmic Functions**

![](_page_30_Figure_4.jpeg)

# **The Gaussian Function**

![](_page_31_Figure_2.jpeg)

### **The Gaussian Function**

![](_page_32_Figure_2.jpeg)

## **Trigonometric Functions**

![](_page_33_Figure_2.jpeg)

# **Chaining Functions**

![](_page_34_Figure_2.jpeg)

# **Chaining Functions**

![](_page_35_Figure_2.jpeg)

### **Chaining Functions**

![](_page_36_Figure_2.jpeg)

### <span id="page-37-0"></span>**Function Translation**

▶ Translation in *y*-direction:  $\hat{f}(x) = f(x) + b$ 

▶ Translation in *x*-direction:  $\hat{f}(x) = f(x - a)$ 

![](_page_37_Figure_4.jpeg)

### **Function Translation**

- ▶ Translation in *y*-direction:  $\hat{f}(x) = f(x) + b$
- ▶ Translation in *x*-direction:  $\hat{f}(x) = f(x a)$

![](_page_38_Figure_4.jpeg)

### **Function Translation**

▶ Translation in *y*-direction:  $\hat{f}(x) = f(x) + b$ 

▶ Translation in *x*-direction:  $\hat{f}(x) = f(x - a)$ 

![](_page_39_Figure_4.jpeg)

- ▶ Stretching/Compression in *y***-direction**:  $\hat{f}(x) = df(x), d > 0$
- ▶ Stretching/Compression in *x***-direction**:  $\hat{f}(x) = f(cx), c > 0$

![](_page_40_Figure_4.jpeg)

- ▶ Stretching/Compression in *y***-direction**:  $\hat{f}(x) = df(x), d > 0$
- ▶ Stretching/Compression in *x***-direction**:  $\hat{f}(x) = f(cx), c > 0$

![](_page_41_Figure_4.jpeg)

- ▶ Stretching/Compression in *y***-direction**:  $\hat{f}(x) = df(x), d > 0$
- ▶ Stretching/Compression in *x***-direction**:  $\hat{f}(x) = f(cx), c > 0$

![](_page_42_Figure_4.jpeg)

- ▶ Stretching/Compression in *y***-direction**:  $\hat{f}(x) = df(x), d > 0$
- ▶ Stretching/Compression in *x***-direction**:  $\hat{f}(x) = f(cx), c > 0$

![](_page_43_Figure_4.jpeg)

# **Example**

![](_page_44_Figure_2.jpeg)

### **Function Reflection**

- ▶ Reflection across the *y***-axis**:  $\hat{f}(x) = f(-x)$
- ▶ Reflection across the *x*-axis:  $\hat{f}(x) = -f(x)$

![](_page_45_Figure_4.jpeg)

### **Exercise 1**

- **1.** Give an example for a natural number, a negative integer, a rational number and an irrational number
- **2.** Which of the following is true? (a) Every real number is rational. (b) Every integer is rational. (c) Every natural number is a real number.
- **3.** Let  $f : \mathbb{N} \to \mathbb{R}, x \to 2x + 3$ . Identify the function argument, the function value, the domain, the codomain and the image.
- **4.** Create a function ˆ*f*(*x*) by translating *f*(*x*) = *e <sup>x</sup>* by −2 in y-direction and by 3 in x-direction.
- **5.** Create a function  $\hat{f}(x)$  by stretching  $f(x) = e^x$  along the y-axis and compressing it along the x-axis.
- **6.** Create a function  $\hat{f}(x)$  by compressing  $f(x) = e^x$  along the y-axis and stretching it along the x-axis.

### **Exercise 2**

- **1.** Write a python function that calculates  $f(x) = 4x + 3$  and plot it.
- **2.** Define a second function  $g(x, a_0, a_1, a_2, a_3)$  that calculates a polynomial of degree 3 with variable coefficients  $a_0$  to  $a_3$  and plot  $g(x, 3, 0, 2, 1)$
- **3.** Calculate  $f(x)$  or  $g(x, 3, 0, 2, 1)$  for x values from 0 to 20. Store the result in a list.
- **4.** (optional) Define a function 'polynomial(a, x)' that receives a list of coefficients 'a' (*a*0, *a*<sup>1</sup> , *a*2, ..., *an*) with a flexible number of items and computes  $\sum_{i=0}^n a_i x^i$ .

 $f(x, y) = x + y$ 

<span id="page-48-0"></span>![](_page_48_Figure_3.jpeg)

 $f(x, y) = \sin(x) + y$ 

![](_page_49_Figure_3.jpeg)

$$
f(x,y) = e^{-(x^2+y^2)}
$$

![](_page_50_Figure_3.jpeg)

$$
f(x,y) = e^{-((x-2)^2 + (y+1)^2)}
$$

![](_page_51_Picture_3.jpeg)

# <span id="page-52-0"></span>**Injective, Surjective and Bijective Functions**

- An image f is **injective**, if two different elements  $x_1 \neq x_2$  are always projected to two different elements  $y_1 \neq y_2$
- ▶ An image *f* is **surjective**, if for each element *y* ∈ *Y* one *x* ∈ *X* exists, such that  $y = f(x)$
- ▶ An image *f* is **bijective**, if it is injective and surjective

![](_page_52_Figure_5.jpeg)

Image source: [https://commons.wikimedia.org/wiki/File:Injective,\\_Surjective,\\_Bijective.svg](https://commons.wikimedia.org/wiki/File:Injective,_Surjective,_Bijective.svg)

# **Injective, Surjective and Bijective Functions**

An image f is **injective**, if two different elements  $x_1 \neq x_2$  are always projected to two different elements  $y_1 \neq y_2$ 

▶ An image *f* is **surjective**, if for each element *y* ∈ *Y* one *x* ∈ *X* exists, such that  $y = f(x)$ 

![](_page_53_Figure_4.jpeg)

### **Bijective Function Example**

![](_page_54_Figure_2.jpeg)

### **Inverse Function**

#### Definition

Given a bijective  $\textbf{function} \, f: X \to Y, f^{-1}: Y \to X$  denotes the  $\textbf{inverse}$ function of *f*.

It holds that  $f^{-1}(f(x)) = x$  for all  $x \in X$ .

![](_page_55_Figure_5.jpeg)

### **Inverse Function**

#### Definition

Given a bijective  $\operatorname{\textbf{function}} f : X \to Y, f^{-1} : Y \to X$  denotes the  $\operatorname{\textbf{inverse}}$ function of *f*.

It holds that  $f^{-1}(f(x)) = x$  for all  $x \in X$ .

![](_page_56_Figure_5.jpeg)

# **Monotonicity**

#### Definition

▶ A function  $f : \mathbb{R} \to \mathbb{R}$  is called **monotonically increasing**, if for all  $x_1, x_2$ order is preserved by applying *f* :

$$
x_1\leq x_2\Rightarrow f(x_1)\leq f(x_2)
$$

▶ A function  $f : \mathbb{R} \to \mathbb{R}$  is called **monotonically decreasing**, if for all  $x_1, x_2$ order is reversed by applying *f* :

$$
x_1 \leq x_2 \Rightarrow f(x_1) \geq f(x_2)
$$

### **Monoticity Examples**

![](_page_58_Figure_2.jpeg)

#### **Functions Exercise 3**

- **1.** Write a python function that calculates  $f(x, y) = 4x^2 + 2(y 2)^2$  and plot it.
- **2.** Determine the inverse  $f^{-1}(x)$  of  $f(x) = 2x + 3$
- **3.** For each of the following functions, determine if they are monotonically increasing, monotonically decreasing or neither: $f(x) = x^2$ ,  $f(x) = -x^5$ ,  $f(x) = x^7$